# **Title**

Factor Market Failures and the Adoption of Irrigation in Rwanda

Authors: Maria Jones, Florence Kondylis, John Loeser, and Jeremy Magruder

Data Repository: <https://www.openicpsr.org/openicpsr/project/159061>

## **Overview**

The code in this replication package (executed by 00master.R) constructs data frames used for analysis from 13 raw data files (listed below) using R (01construct.R) and then produces analysis exported in 24 tables and 12 figures used in the paper (02analysis.R).

### **Data Availability and Provenance Statements**

The data are from household surveys collected by enumerators (including plot boundaries mapped using handheld GPS devices), and from Landsat. Landsat data are from [Landsat 7 Level 2, Collection 2, Tier 1](https://developers.google.com/earth-engine/datasets/catalog/LANDSAT_LE07_C02_T1_L2) and were extracted from Google Earth Engine using the rgee and rgeeExtra packages in R; Landsat data are public domain.

#### **Statement about Rights**

•  $[X]$  I certify that the author(s) of the manuscript have legitimate access to and permission to use the data used in this manuscript.

## **Summary of Availability**

• [X] All data **are** publicly available.

#### **Details on each Data Source**

All data files are .rds and can be read using R. All data files contain data from household surveys, with the exception of rds/landsatdf.rds, which contains data from Landsat with identifiers to link to data from household surveys. A data dictionary is provided in DATADICTIONARY.txt.

#### **Dataset list**

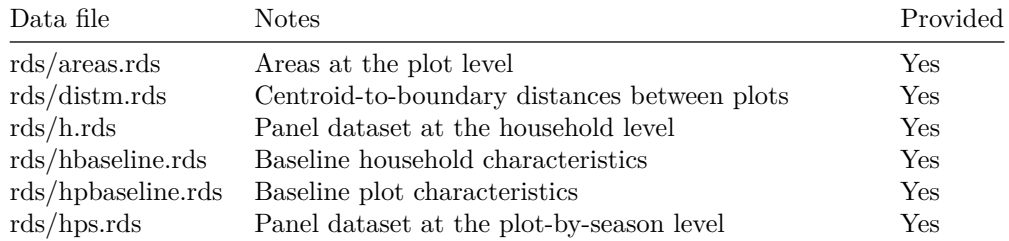

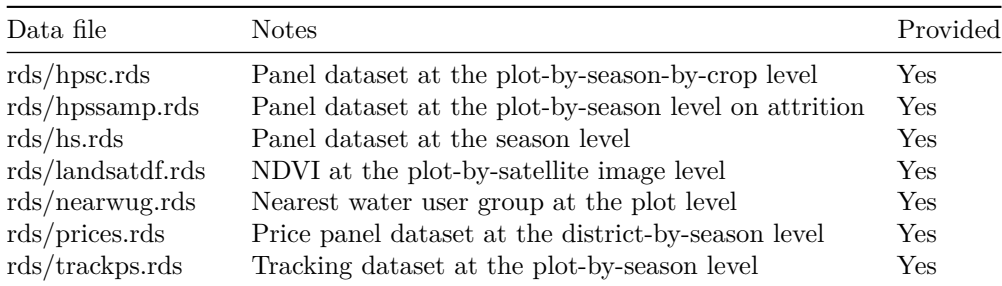

Additional details on each data source are available in DATADICTIONARY.txt

## **Computational requirements**

#### **Software Requirements**

R (code was last run with version 3.6.3).

The following comma separated list of packages was also used: ggtext\_0.1.1, viridis  $0.6.2$ , viridisLite  $0.4.0$ , tikzDevice  $0.12.3$ , scales  $1.1.0$ , ggmap  $3.0.0$ , rgeos\_0.5-2, gridExtra\_2.3, lfe\_2.8-5, Matrix\_1.2-18, rgdal\_1.5-23, sp\_1.4-5, readstata13\_0.9.2, forcats\_0.4.0, stringr\_1.4.0, dplyr\_1.0.7, purrr\_0.3.3, readr\_1.3.1, tidyr\_1.0.0, tibble\_3.1.5, ggplot2\_3.3.5, tidyverse\_1.3.0, magrittr\_1.5, foreign\_0.8-75, matrixStats\_0.55.0, httr\_1.4.1, jsonlite\_1.6, modelr\_0.1.5, Formula\_1.2-3, assertthat\_0.2.1, cellranger\_1.1.0, pillar\_1.6.3, backports\_1.1.5, lattice\_0.20-40, glue\_1.4.2, gridtext\_0.1.4, rvest\_0.3.5, colorspace\_1.4-1, sandwich\_2.5-1, plyr\_1.8.5, pkgconfig\_2.0.3, broom\_0.7.9, haven\_2.2.0, xtable\_1.8-4, jpeg\_0.1-8.1, generics\_0.0.2, ellipsis\_0.3.2, with r\_2.1.2, cli\_2.0.1, crayon\_1.3.4, readxl\_1.3.1, fs\_1.3.1, fansi\_0.4.1, xml2\_1.2.2, tools\_3.6.3, hms\_0.5.3, RgoogleMaps\_1.4.5.2, lifecycle\_1.0.1, munsell\_0.5.0, reprex\_0.3.0, compiler\_3.6.3, rlang\_0.4.11, rstudioapi\_0.10, rjson\_0.2.20, filehash\_2.4-2, bitops\_1.0-6, gtable\_0.3.0, DBI\_1.1.0, R6\_2.4.1, zoo\_1.8-7, lubridate\_1.7.4, utf8\_1.1.4, stringi\_1.5.3, parallel\_3.6.3, Rcpp\_1.0.3, vctrs\_0.3.8, png\_0.1-7, dbplyr\_1.4.2, tidyselect\_1.1.1

#### **Memory and Runtime Requirements**

The code was last run on a 12-core Intel-based laptop with Ubuntu version 20.04 with 16 GB of RAM. Computation took approximately 8 hours.

### **Description of programs/code**

The code in this replication package (executed by 00master.R) constructs data frames used for analysis from 13 raw data files (listed below) using R (01construct.R) and then produces analysis exported in 24 tables and 12 figures used in the paper (02analysis.R).

00master.R runs all code. 01construct.R constructs data frames used for analysis from raw data, and 02analysis.R produces analysis and exports that analysis in tables and figures.

# **Instructions to Replicators**

- Download all files in the repository in a folder somewhere on your computer. Name the folder 'Replication'.
- Edit the first line of 00master.R to "replicationfolder  $\langle$  'Replication'"
- Ensure that all libraries listed in "Software" have been installed and R version 3.6.3 or more recent has been installed.
- Run 00master.R to run all steps in sequence.

# **List of tables and programs**

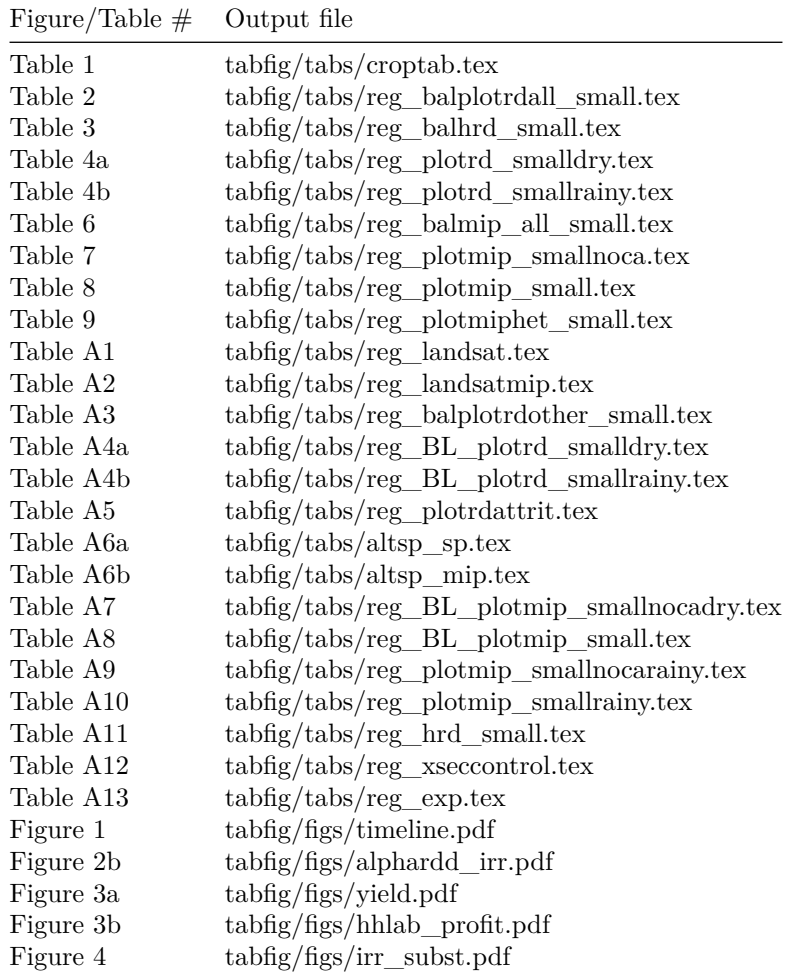

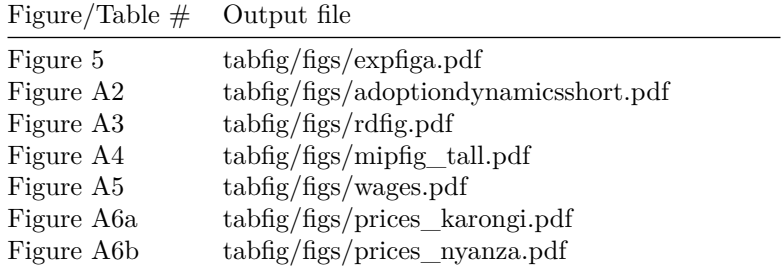

# **References**

# **Acknowledgements**

Some content on this page was copied from [https://www.openicpsr.org/](https://www.openicpsr.org/openicpsr/project/130605) [openicpsr/project/130605.](https://www.openicpsr.org/openicpsr/project/130605) This readme follows the schema provided by the [Social Science Data Editors' template README,](https://social-science-data-editors.github.io/guidance/template-README.html) and some content on this page was copied from the schema.